Документ подписан простой электронной подписью Информация о владельце: ФИО: Захаров Владимир Юрьевич Должность: Директор института УфИПС - филиала СамГУПС Дата подписания: 05.12.2023 16:16:32 Уникальный программный ключ: 9a6fb3babcfcb2a2cb37f23b74c07e61f4961c9a3222506cb63dd53ae2ce5327

Приложение 9.3.24 ОПОП-ППССЗ по специальности 23.02.08 Строительство железных дорог, путь и путевое хозяйство

# **РАБОЧАЯ ПРОГРАММА УЧЕБНОЙ ДИСЦИПЛИНЫ**

# **ЕН.02 ИНФОРМАТИКА**

### **для специальности 23.02.08 Строительство железных дорог, путь и путевое хозяйство**

*Базовая подготовка* 

*среднего профессионального образования (год начала подготовки: 2023)*

# **СОДЕРЖАНИЕ**

- *1.* ПАСПОРТ РАБОЧЕЙ ПРОГРАММЫ УЧЕБНОЙ ДИСЦИПЛИНЫ
- *2.* СТРУКТУРА И СОДЕРЖАНИЕ УЧЕБНОЙ ДИСЦИПЛИНЫ
- *3.* УСЛОВИЯ РЕАЛИЗАЦИИ ПРОГРАММЫ УЧЕБНОЙ ДИСЦИПЛИНЫ
- *4.* КОНТРОЛЬ И ОЦЕНКА РЕЗУЛЬТАТОВ ОСВОЕНИЯ

# УЧЕБНОЙ ДИСЦИПЛИНЫ

*5.* ПЕРЕЧЕНЬ ИСПОЛЬЗУЕМЫХ МЕТОДОВ ОБУЧЕНИЯ

# **1. ПАСПОРТ РАБОЧЕЙ ПРОГРАММЫ УЧЕБНОЙ ДИСЦИПЛИНЫ «Информатика»**

### **1.1. Область применения рабочей программы**

Рабочая программа учебной дисциплины является частью основной образовательной программы подготовки специалистов среднего звена (далее – ППССЗ) в соответствии с ФГОС по специальности (специальностям) СПО 23.02.08 «Строительство железных дорог, путь и путевое хозяйство».

Рабочая программа учебной дисциплины ЕН.02 Информатика может быть использована в профессиональной подготовке, переподготовке и повышении квалификации рабочих по профессиям:

14668 Монтер пути /18401 Сигналист.

### **1.2. Место учебной дисциплины в структуре ППССЗ:**

дисциплина входит в математический и общий естественнонаучный учебный цикл.

### **1.3. Цели и задачи учебной дисциплины – требования к результатам освоения учебной дисциплины:**

В результате освоения учебной дисциплины обучающийся должен уметь:

У1. использовать изученные прикладные программные средства.

В результате освоения учебной дисциплины обучающийся должен знать:

З1. основные понятия автоматизированной обработки информации;

З2. общий состав и структуру персональных электронно-вычислительных машин (ЭВМ) и вычислительных систем;

З3. базовые системные программные продукты и пакеты прикладных программ.

В результате освоения учебной дисциплины обучающийся должен сформировать следующие компетенции:

- общие:

ОК 01. Выбирать способы решения задач профессиональной деятельности применительно к различным контекстам;

ОК 02. Использовать современные средства поиска, анализа и интерпретации информации и информационные технологии для выполнения задач профессиональной деятельности;

ОК 03. Планировать и реализовывать собственное профессиональное и личностное развитие, предпринимательскую деятельность в профессиональной сфере, использовать знания по финансовой грамотности в различных жизненных ситуациях;

ОК 04. Эффективно взаимодействовать и работать в коллективе и команде;

ОК 05. Осуществлять устную и письменную коммуникацию на государственном языке Российской Федерации с учетом особенностей социального и культурного контекста;

ОК 06. Проявлять гражданско-патриотическую позицию, демонстрировать осознанное поведение на основе традиционных общечеловеческих ценностей, в том числе с учетом гармонизации межнациональных и межрелигиозных отношений, применять стандарты антикоррупционного поведения;

ОК 07. Содействовать сохранению окружающей среды, ресурсосбережению, применять знания об изменении климата, принципы бережливого производства, эффективно действовать в чрезвычайных ситуациях;

ОК 08. Использовать средства физической культуры для сохранения и укрепления здоровья в процессе профессиональной деятельности и поддержания необходимого уровня физической подготовленности;

- профессиональные:

ПК 1.2. Обрабатывать материалы геодезических съемок.

ПК 2.3. Организовывать работу персонала по технологическому обслуживанию перевозочного процесса

ПК 3.1. Организовывать работу персонала по обработке перевозочных документов и осуществлению расчетов за услуги, предоставляемые транспортными организациями.

ПК 4.1. Планировать работу структурного подразделения при технической эксплуатации, обслуживании и ремонте пути, искусственных сооружений.

В рамках программы учебной дисциплины реализуется программа воспитания, направленная на формирование следующих личностных результатов:

ЛР.4 Проявляющий и демонстрирующий уважение к людям труда, осознающий ценность собственного труда. Стремящийся к формированию в сетевой среде личностно и профессионального конструктивного «цифрового следа»;

ЛР.10 Заботящийся о защите окружающей среды, собственной и чужой безопасности, в том числе цифровой;

ЛР.14 Приобретение обучающимся навыка оценки информации в цифровой среде, ее достоверность, способности строить логические умозаключения на основании поступающей информации и данных;

ЛР.23 Получение обучающимися возможности самораскрытия и самореализация личности.

# **1.4. Количество часов на освоение рабочей программы учебной дисциплины в соответствии с учебным планом (УП):**

максимальной учебной нагрузки обучающегося 135 часов, в том числе: обязательной аудиторной учебной нагрузки обучающегося 90 часов; самостоятельной работы обучающегося 45 часов.

# **2. СТРУКТУРА И СОДЕРЖАНИЕ УЧЕБНОЙ ДИСЦИПЛИНЫ «ИНФОРМАТИКА»**

# **2.1. Объем учебной дисциплины и виды учебной работы**

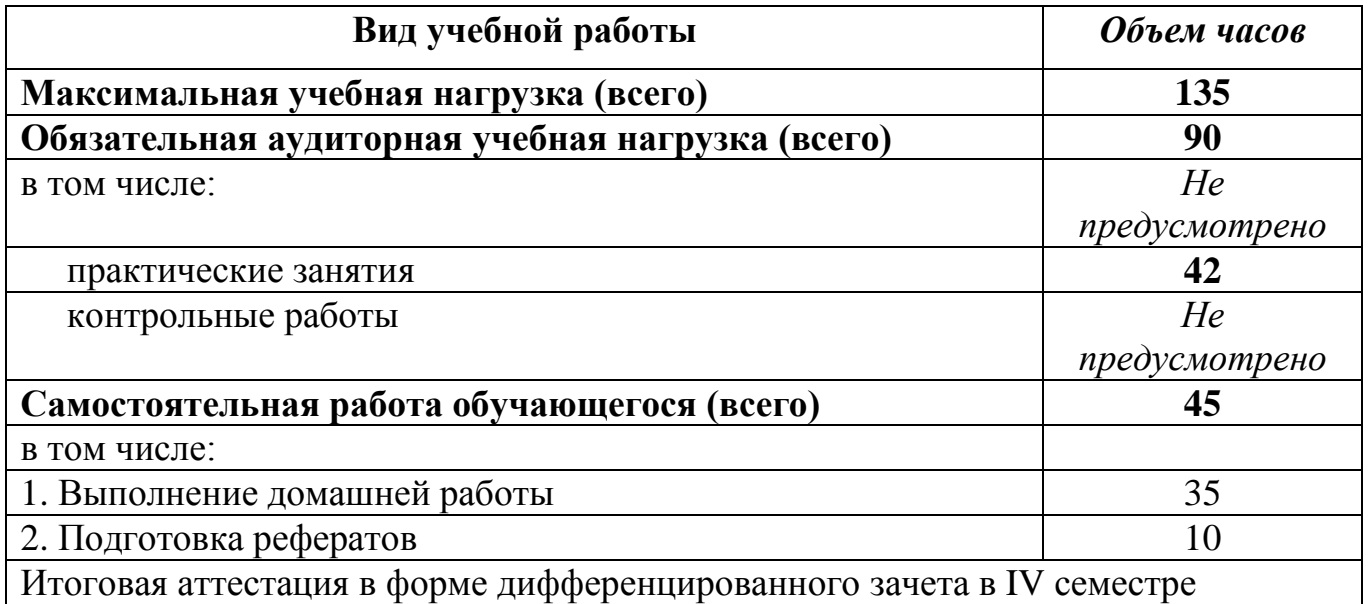

Заочная форма обучения

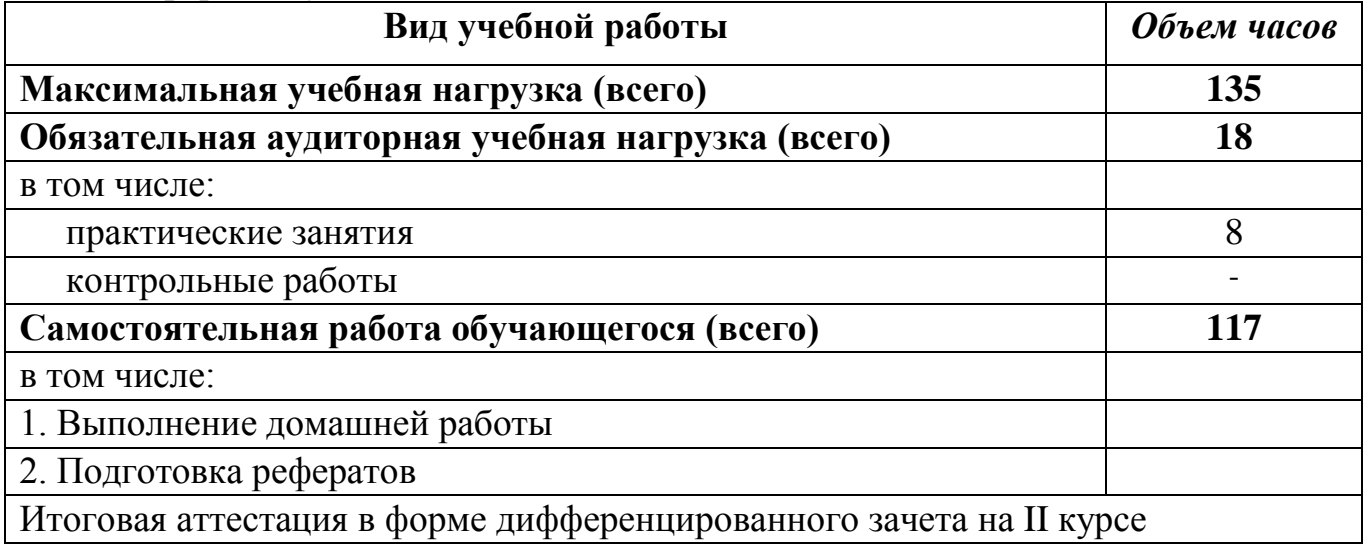

### **2.2. Тематический план и содержание учебной дисциплины** \_\_\_\_\_\_\_\_\_\_\_\_\_\_\_\_\_\_\_\_**Информатика**\_\_\_\_\_\_\_\_\_\_\_\_\_\_\_\_

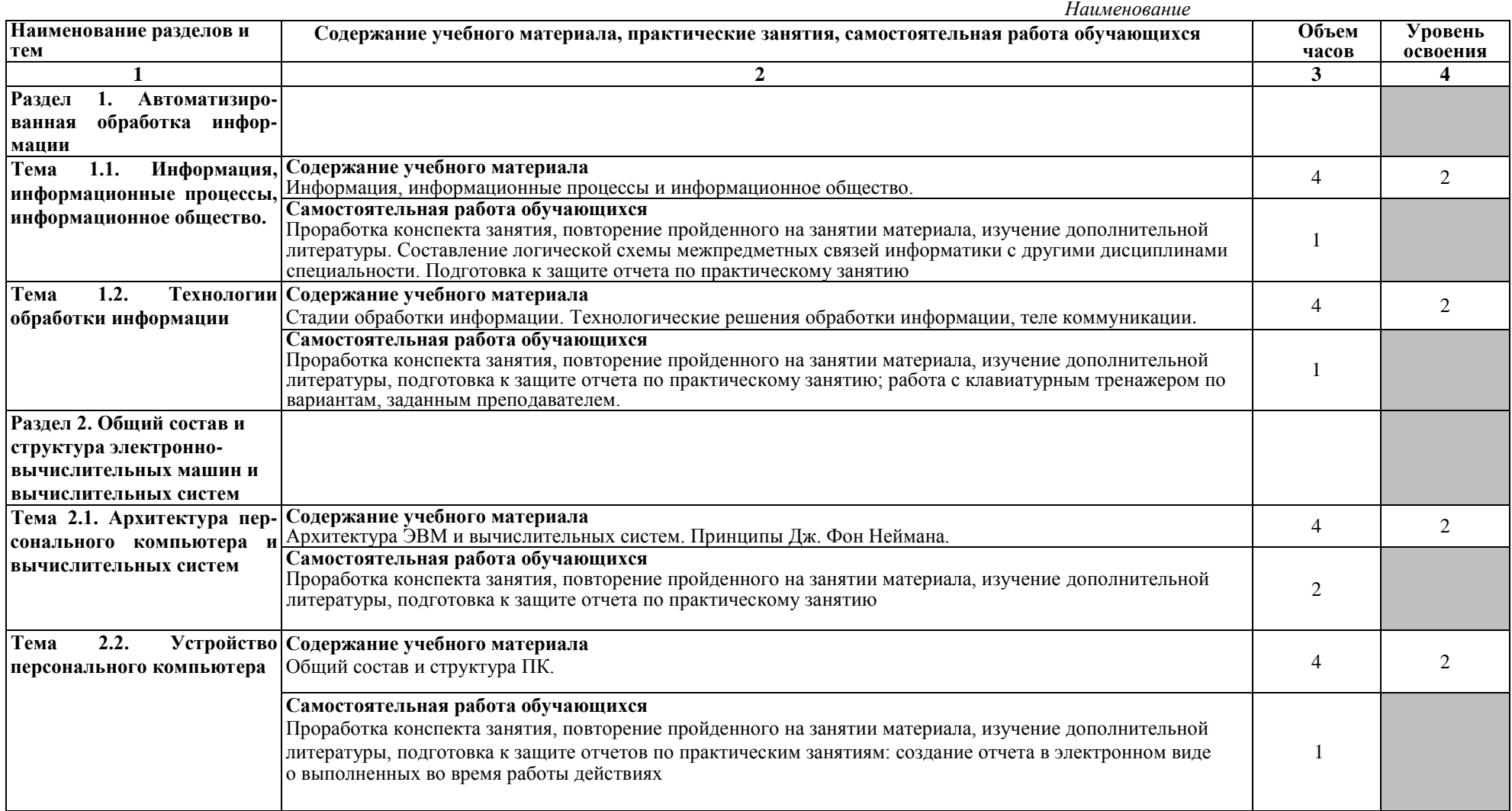

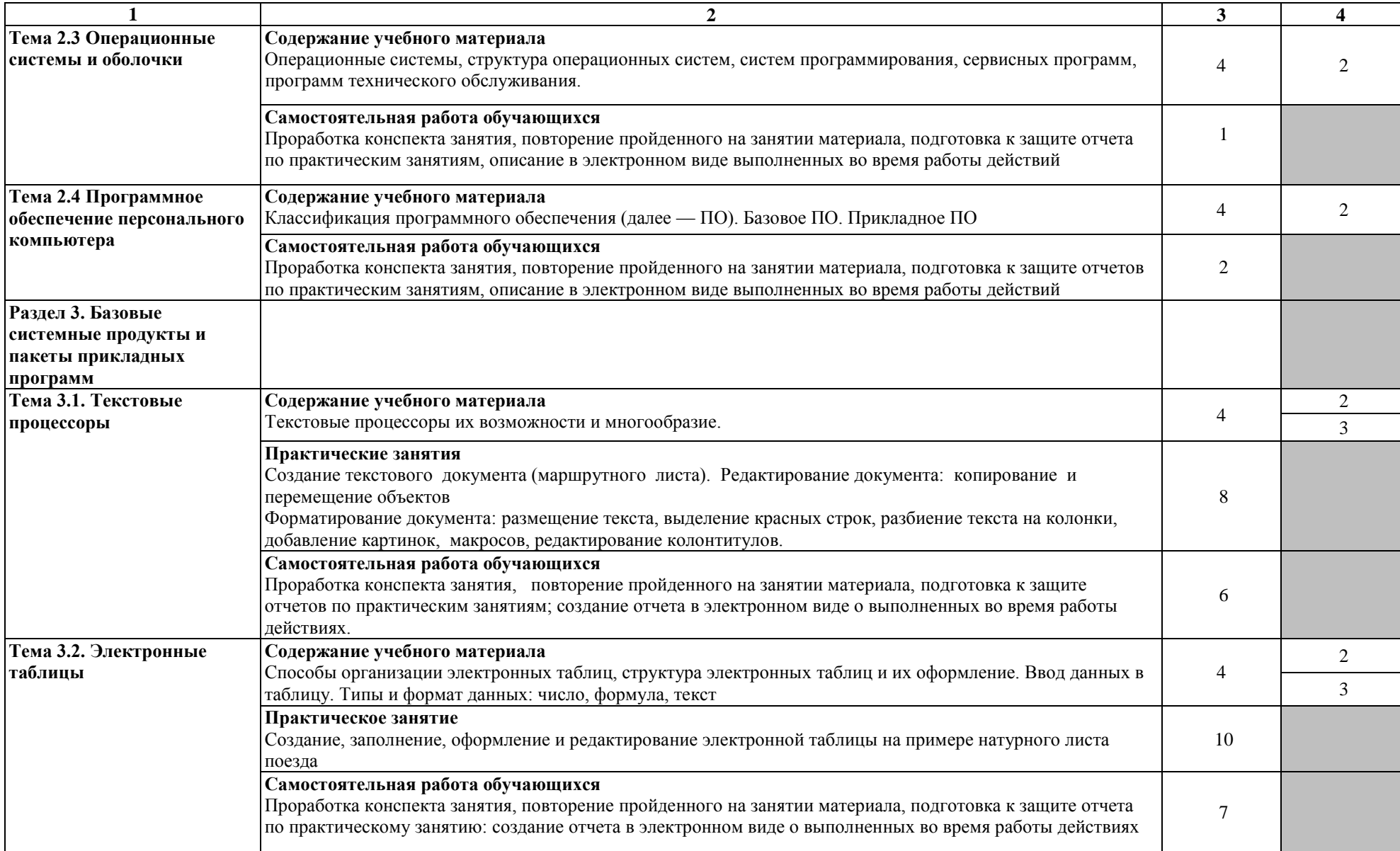

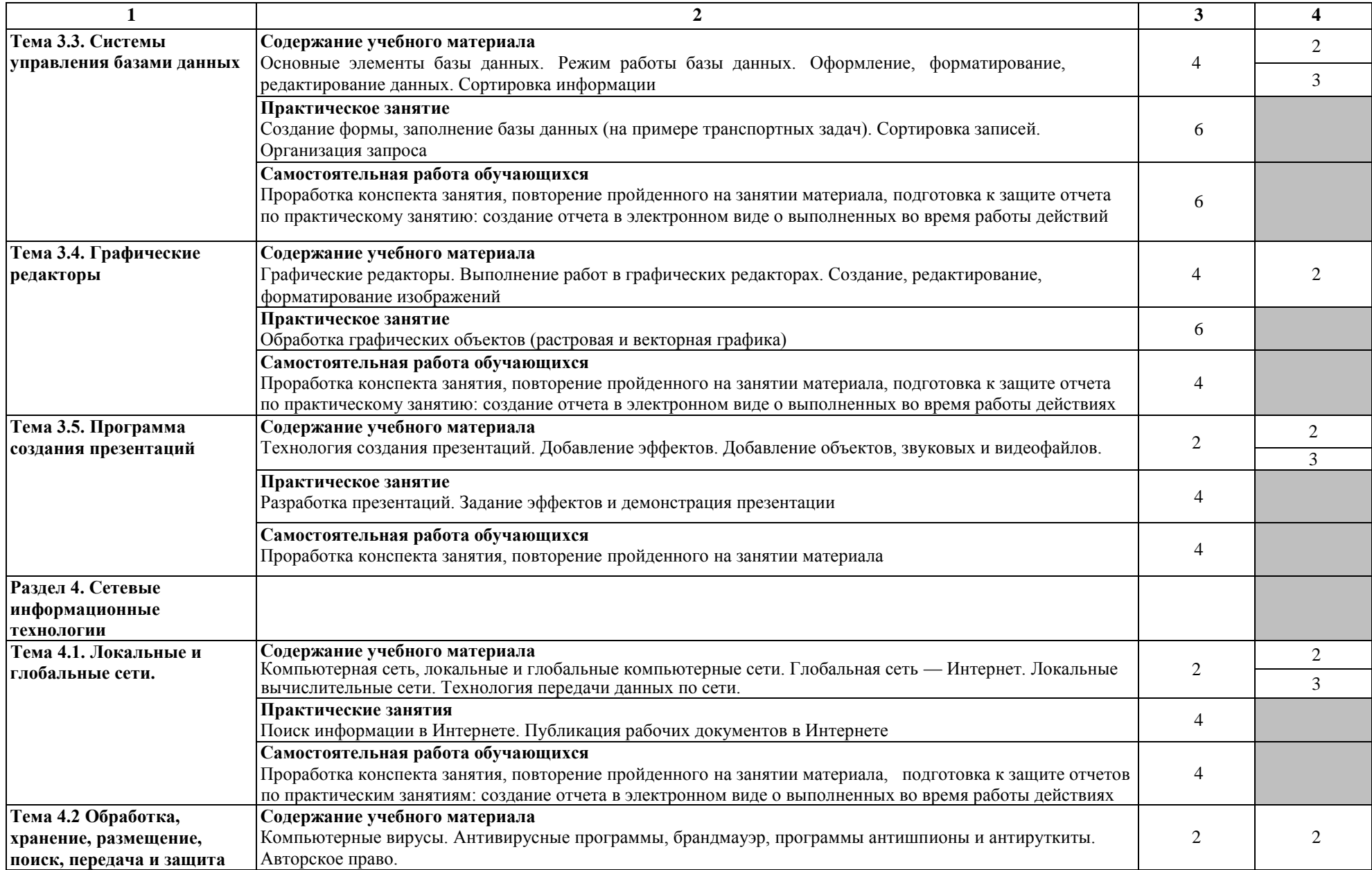

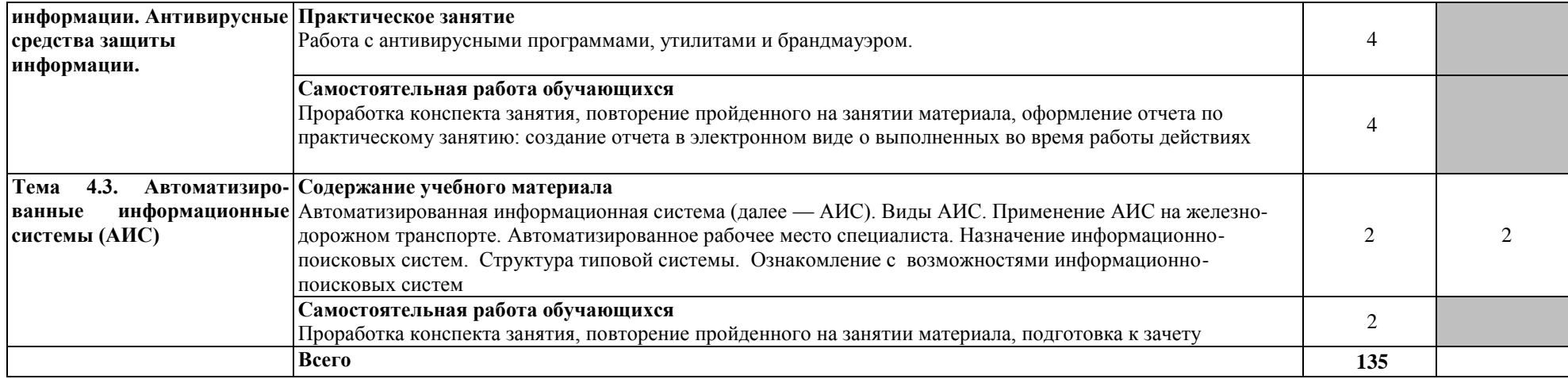

#### Заочная форма обучения

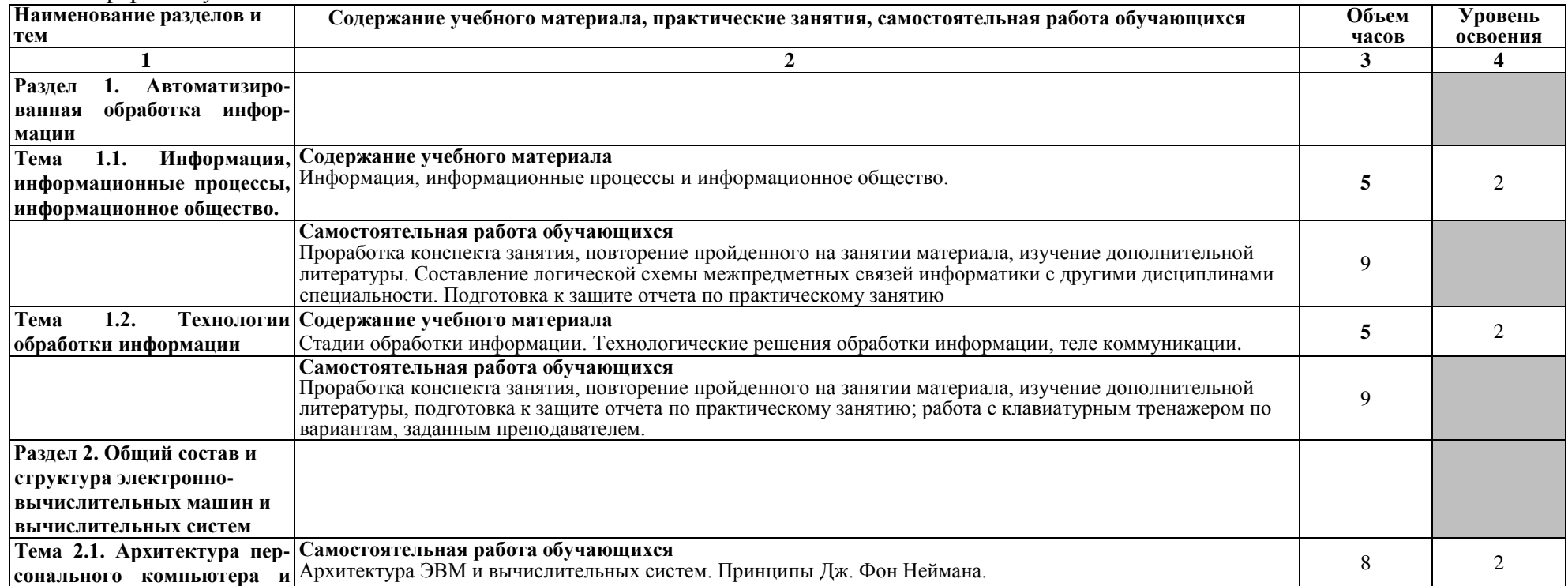

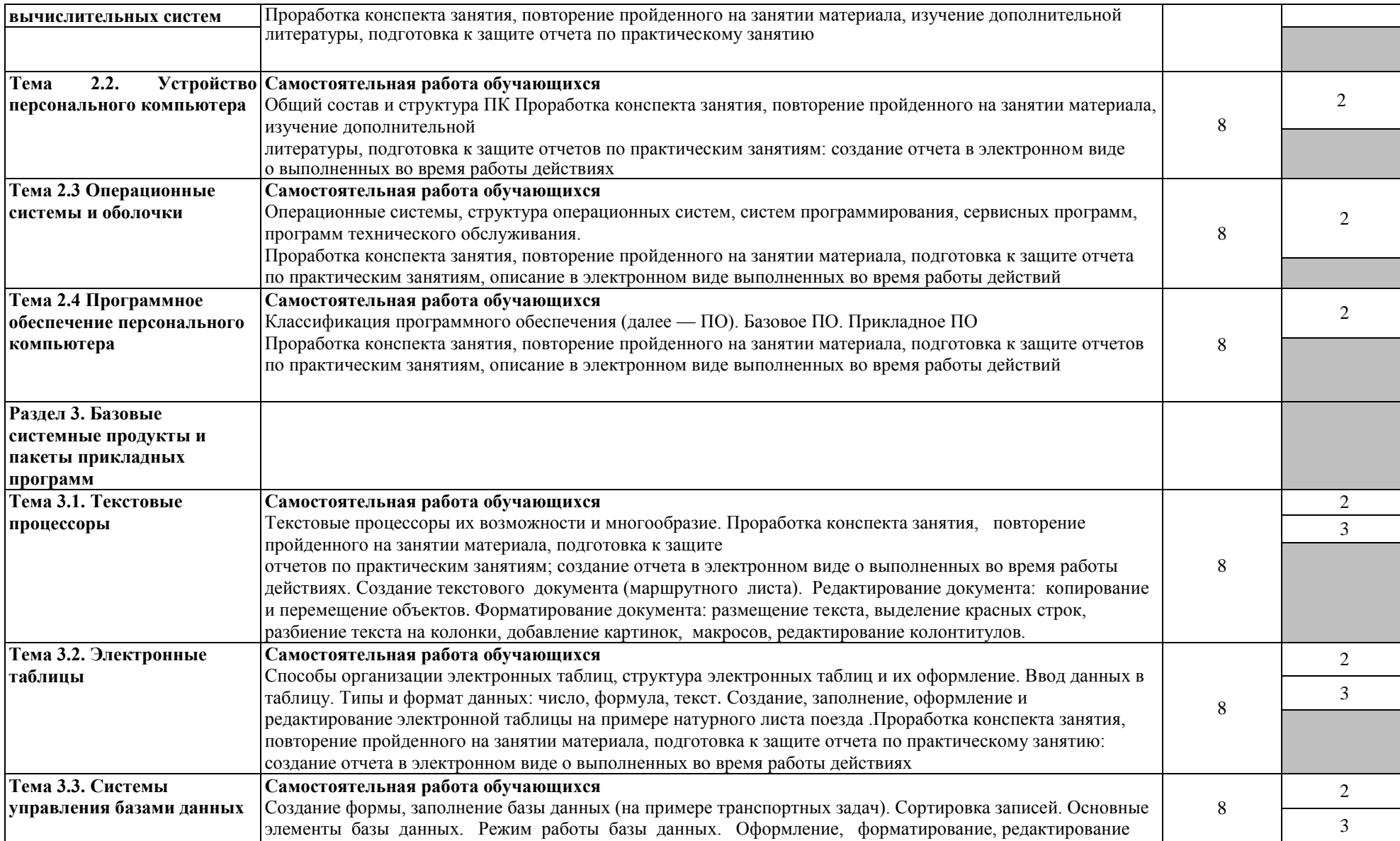

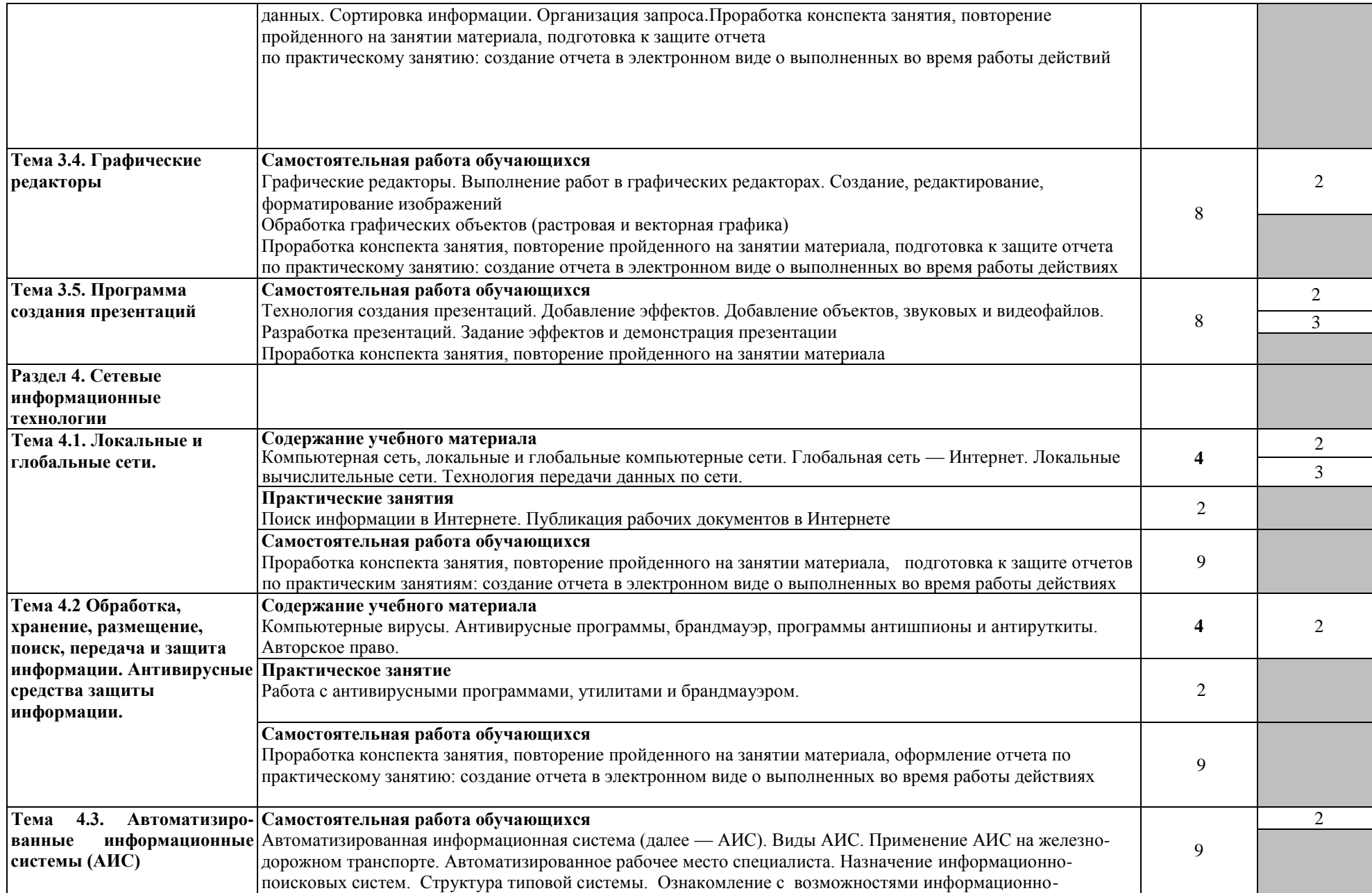

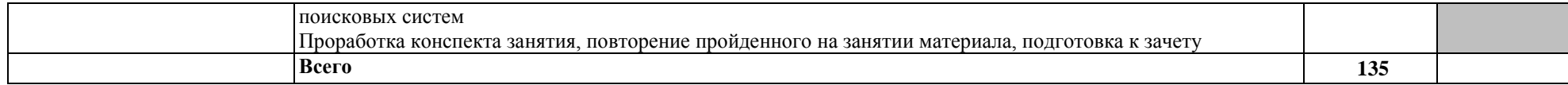

Для характеристики уровня освоения учебного материала используются следующие обозначения:

1.– ознакомительный (узнавание ранее изученных объектов, свойств);

2.–репродуктивный (выполнение деятельности по образцу, инструкции или под руководством)

3.–продуктивный (планирование и самостоятельное выполнение деятельности, решение проблемных задач

# **3. УСЛОВИЯ РЕАЛИЗАЦИИ ПРОГРАММЫ УЧЕБНОЙ ДИСЦИПЛИНЫ**

### **3.1 Требования к минимальному материально-техническому обеспечению**

Учебная дисциплина ЕН.02 Информатика реализуется в учебном кабинете Информатики.

Оборудование учебного кабинета:

посадочные места по количеству обучающихся;

рабочее место преподавателя;

методические материалы по дисциплине.

Технические средства обучения рабочего места преподавателя: компьютерное оборудование, которое должно соответствовать современным требованиям безопасности и надёжности, предусматривать возможность многофункционального использования кабинета, с целью изучения соответствующей дисциплины, мультимедийное оборудование (проектор и проекционный экран или интерактивная доска), локальная сеть с выходом в Internet.

Наименование специального помещения: учебная аудитория для проведения практических занятий, групповых консультаций, индивидуальных консультаций, текущего контроля, промежуточной аттестации, оснащенные оборудованием и техническими средствами обучения, а также читальный зал, помещение для самостоятельной работы, с доступом к сети «Интернет» и ЭИОС. Оснащенность: комплект учебной мебели, ноутбук, проекционное оборудование (мультимедийный проектор и экран).

**Перечень лицензионного и свободно распространяемого программного обеспечения:**

MSWindows 7 MSOffice 2013 Kaspersky Endpoint Security for Windows Yandex Browser (GNU Lesser General Public License) 7-zip (GNUGPL) UnrealCommander (GNUGPL)

При изучении дисциплины в формате электронного обучения с использованием ДОТ

Неограниченная возможность доступа обучающегося к ЭИОС из любой точки, в которой имеется доступ к информационно-телекоммуникационной сети «Интернет» (далее - сеть «Интернет»), как на территории организации, так и вне ее. Доступ к системам видеоконференцсвязи ЭИОС.

#### **3.2 Информационное обеспечение обучения**

Перечень используемых учебных изданий, Интернет-ресурсов, дополнительной литературы

Учебно-методическое обеспечение дисциплины

### **3.2.1 Основные источники**

1. Михеева, Е.В. Информатика [Текст]: учебник для студентов учреждений среднего профессионального образования / Е.В. Михеева, О.И. Титова. - 2-е изд., стер. - Москва: Академия, 2018 г. - 400 с. - (Профессиональное образование).

2. Угринович, Н.Д. Информатика [Электронный ресурс]: учебник / Угринович Н.Д. — Москва: КноРус, 2018. — 377 с. — ISBN 978-5-406-06180-0. — URL: https://book.ru/book/924189. — Текст: электронный. – Режим доступа: https://www.book.ru/book/924189 по паролю.

3. Угринович, Н.Д. Информатика [Электронный ресурс]: практикум / Угринович Н.Д. — Москва: КноРус, 2018. — 264 с. — ISBN 978-5-406-06186-2. — URL: https://book.ru/book/924220. — Текст: электронный. – Режим доступа: https://www.book.ru/book/924220 по паролю.

4. Угринович, Н.Д. Информатика [Электронный ресурс]: учебник / Угринович Н.Д. — Москва: КноРус, 2020. — 377 с. — ISBN 978-5-406-07314-8. — URL: https://book.ru/book/932057. — Текст: электронный. – Режим доступа: https://www.book.ru/book/932057 по паролю.

5. Угринович, Н.Д. Информатика. Практикум [Электронный ресурс]: учебное пособие / Угринович Н.Д. — Москва: КноРус, 2020. — 264 с. — ISBN 978-5-406-07320-9. — URL: https://book.ru/book/932058. — Текст: электронный. – Режим доступа: https://www.book.ru/book/932058 по паролю.

6. Угринович, Н.Д. Информатика [Электронный ресурс]: учебник / Угринович Н.Д. — Москва: КноРус, 2021. — 377 с. — ISBN 978-5-406-08167-9. — URL: https://book.ru/book/939221. — Текст: электронный. – Режим доступа: https://www.book.ru/book/939221 по паролю.

7. Угринович, Н.Д., Информатика [Электронный ресурс]: учебник / Н.Д. Угринович. — Москва: КноРус, 2022. — 377 с. — ISBN 978-5-406-09590-4. — URL:https://book.ru/book/943211. — Текст: электронный. – Режим доступа: https://www.book.ru/book/943211 по паролю.

### **3.2.2 Дополнительные источники**

1. Кулеева, Е. В. Информатика. Базовый курс [Электронный ресурс]: учебное пособие / Е. В. Кулеева. — Санкт-Петербург: Санкт-Петербургский государственный университет промышленных технологий и дизайна, 2019. — 174 c. — ISBN 978-5-7937-1769-4. — Текст: электронный // Электронно-библиотечная система IPR BOOKS: [сайт]. — URL: http://www.iprbookshop.ru/102423.html. — Режим доступа: для авторизир. пользователей по паролю.

2. Лебедева, Т. Н. Информатика. Информационные технологии [Электронный ресурс]: учебно-методическое пособие для СПО / Т. Н. Лебедева, Л. С. Носова, П. В. Волков. — Саратов: Профобразование, 2019. — 128 c. — ISBN 978-5-4488-0339-0. — Текст: электронный // Электронно-библиотечная система IPR BOOKS: [сайт]. — URL: http://www.iprbookshop.ru/86070.html. — Режим доступа: для авторизир. пользователей по паролю.

3. Иопа, Н.И. Информатика (для технических направлений) [Электронный ресурс]: учебное пособие / Иопа Н.И. — Москва: КноРус, 2020. — 470 с. — ISBN 978-5-406-07259-2. — URL: https://book.ru/book/932538. — Текст: электронный. – Режим доступа: https://www.book.ru/book/932538 по паролю.

4. Платонова, Н. С. Создание компьютерной анимации в Adobe Flash CS3 Professional [Электронный ресурс]: учебное пособие / Н. С. Платонова. — 3-е изд. — Москва: Интернет-Университет Информационных Технологий (ИНТУИТ), Ай Пи Ар Медиа, 2020. — 175 c. — ISBN 978-5-4497-0696-6. — Текст: электронный // Электронно-библиотечная система IPR BOOKS: [сайт]. — URL: http://www.iprbookshop.ru/97584.html. — Режим доступа: для авторизир. пользователей по паролю.

5. Прохорский, Г.В. Информатика [Электронный ресурс]: учебное пособие / Прохорский Г.В. — Москва: КноРус, 2021. — 240 с. — ISBN 978-5-406-08375-8. — URL: https://book.ru/book/939872. — Текст: электронный. – Режим доступа: https://www.book.ru/book/939872 по паролю.

6. Прохорский, Г.В., Информатика. Практикум [Электронный ресурс]: учебное пособие / Г.В. Прохорский. — Москва: КноРус, 2022. — 262 с. — ISBN 978-5-406-09305-4. — URL:https://book.ru/book/942844. — Текст: электронный. – Режим доступа: https://www.book.ru/book/942844 по паролю.

### **3.2.3 Периодические издания**

1. Гудок [Текст]: ежедневная транспортная газета (2020, 2021, 2022, 2023 гг.) – 1200 экз.

2. Железнодорожный транспорт [Текст]: ежемесячный научнотеоретический технико-экономический журнал (2020, 2021, 2022, 2023 гг.) – 60 экз.

3. Транспорт России [Текст]: всероссийская транспортная еженедельная информационно-аналитическая газета (2020, 2021, 2022, 2023 гг.) – 240 экз.

4. Путь и путевое хозяйство [Текст]: ежемесячный журнал (2020, 2021, 2022, 2023 гг.) – 60 экз.

# **3.2.4 Перечень профессиональных баз данных и информационных справочных систем:**

1. Лаборатория информатики МИОО. – http://www.metodist.ru.

2. Сеть творческих учителей информатики. – http://www.it-n.ru.

3. Методическая копилка учителя информатики. – http://www.metodkopilka.ru.

# **4. КОНТРОЛЬ И ОЦЕНКА РЕЗУЛЬТАТОВ ОСВОЕНИЯ УЧЕБНОЙ ДИСЦИПЛИНЫ**

**Контроль и оценка** результатов освоения учебной дисциплины осуществляется преподавателем в процессе: проведения практических занятий, а также выполнения обучающимися индивидуальных заданий

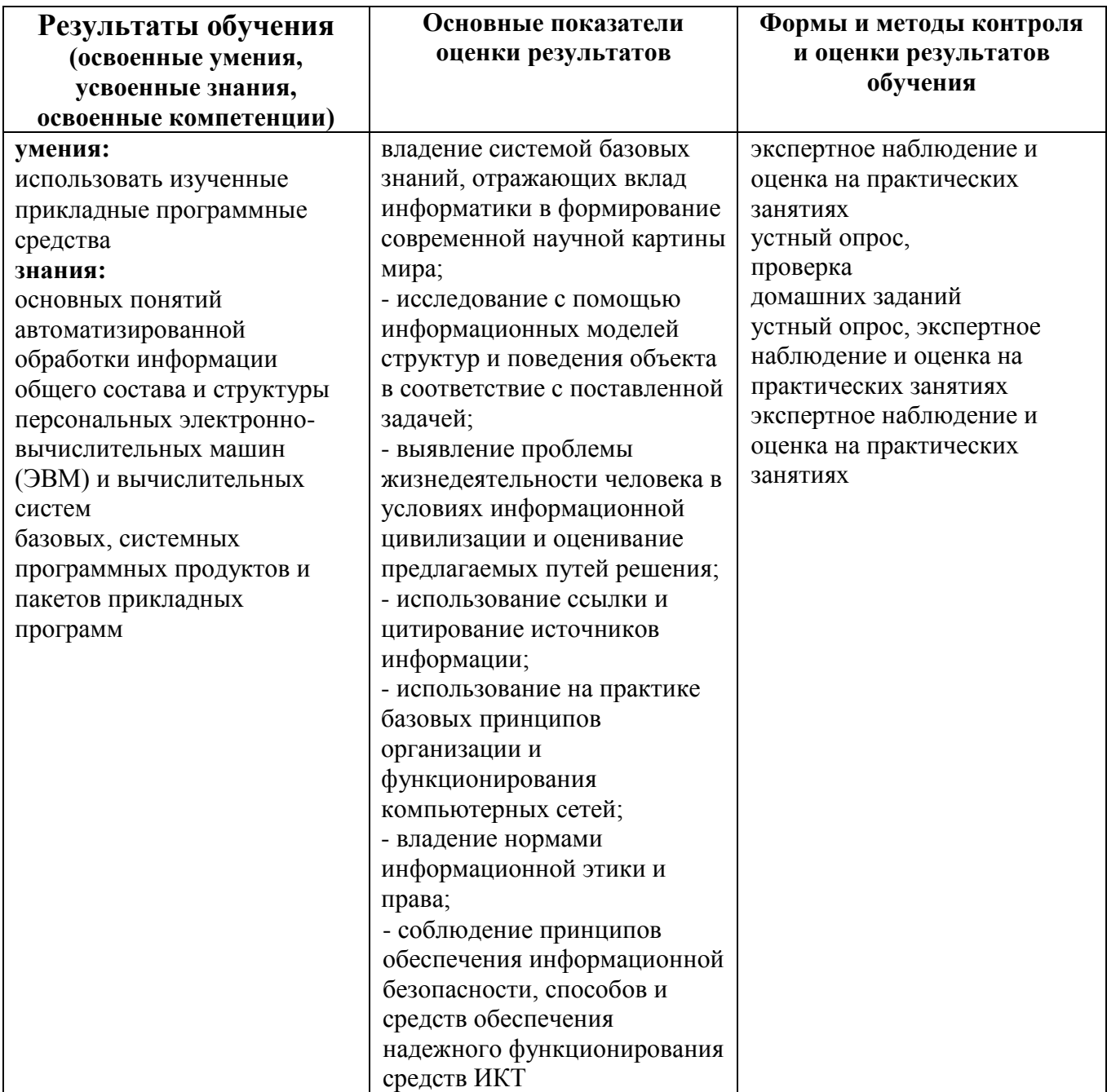

# **5. ПЕРЕЧЕНЬ ИСПОЛЬЗУЕМЫХ МЕТОДОВ ОБУЧЕНИЯ**

### **5.1 Пассивные:**

- лекции традиционные без применения мультимедийных средств и без раздаточного материала;

- демонстрация учебных фильмов;

- рассказ;

- семинары, преимущественно в виде обсуждения докладов студентов по тем или иным вопросам;

- самостоятельные и контрольные работы;

- тесты;

- чтение и опрос.

*(взаимодействие преподавателя как субъекта с обучающимся как объектом познавательной деятельности).*

### **5.2 Активные и интерактивные:**

- работа в группах;
- учебная дискуссия;
- деловые и ролевые игры;
- игровые упражнения;
- творческие задания;
- круглые столы (конференции) с использованием средств мультимедиа;
- решение проблемных задач;
- анализ конкретных ситуаций;
- метод модульного обучения;
- практический эксперимент;
- обучение с использованием компьютерных обучающих программ;

(*взаимодействие преподавателя как субъекта с обучающимся как субъектом познавательной деятельности).*